## SAP ABAP table FVD TZB0A {Append to TZBOA: Loans Fields}

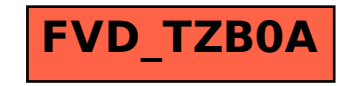